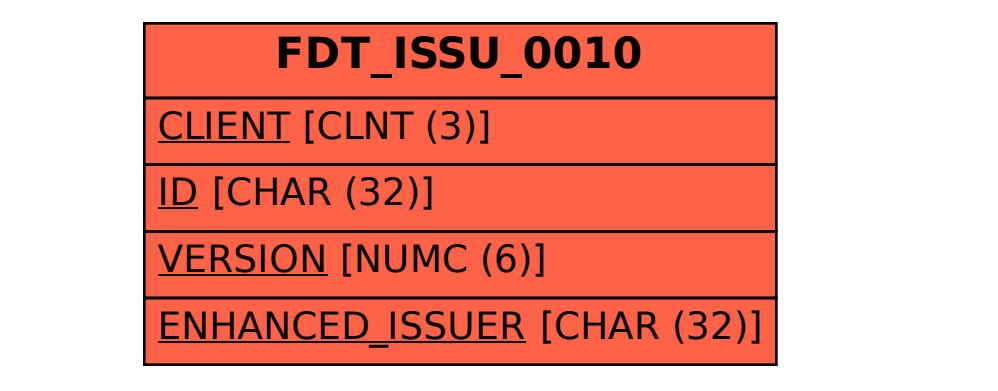

## SAP ABAP table FDT ISSU\_0010 {FDT Issuer Hierarchy}